## **Tooltipps: Kollaboratives Schreiben und Präsentieren**

DigiBitS-Code: 42598 Seite 1 von 3

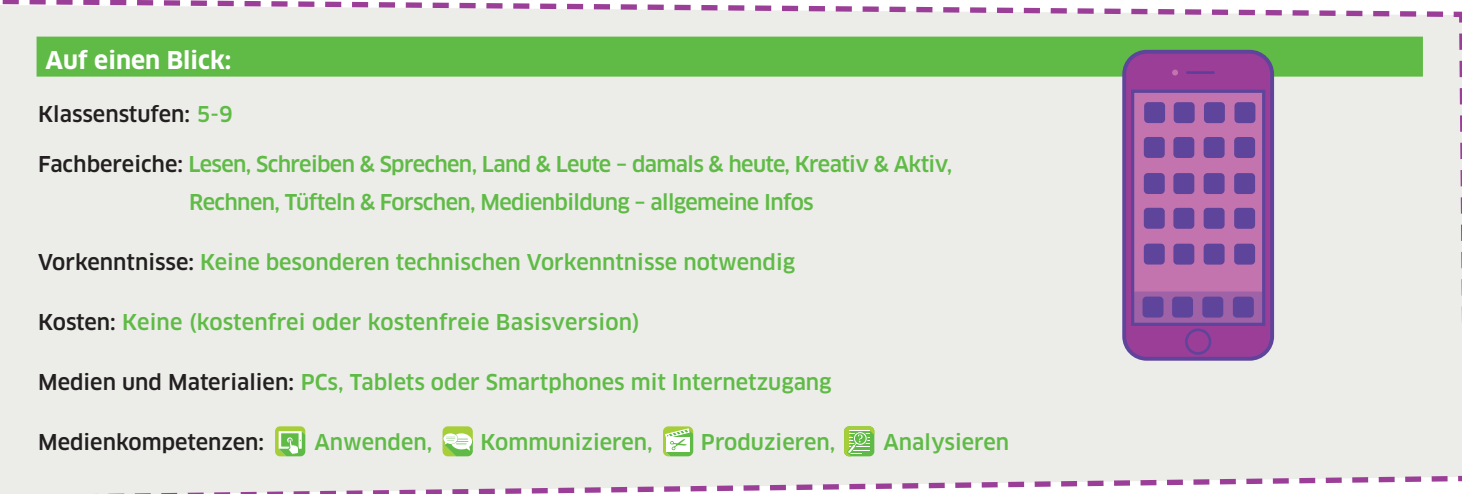

#### für Schüler\*innen

- ∙ inhaltliche und kooperative Zusammenarbeit
- ∙ Anwendung von Online-Tools, Gestaltung von Grafiken und Texten
- ∙ vertiefte fachliche Auseinandersetzung mit Themen
- ∙ Erlernen von Präsentationsfähigkeiten
- ∙ Sammeln und Strukturieren von Wissen
- ∙ Erwerb und Reflexion von Sozialkompetenzen im digitalen Raum

Beim gemeinsamen Arbeiten an einem Dokument in Echtzeit entwickeln Schüler\*innen ihre Teamfähigkeit: Zum einen vertiefen sie in einem kooperativen Prozess ihre fachlichen Kenntnisse über den Lerngegenstand. Zum anderen erweitern sie ihre kommunikativen Kompetenzen in der Organisation und Strukturierung des gemeinsamen Arbeitsprozesses. Dies fördert auch ein aufmerksames, rücksichtvolles Agieren in der digitalen Lernumgebung.

#### für Lehrpersonen

- ∙ Ermöglichen von Partner- und Gruppenarbeit
- ∙ Hausaufgaben in Zusammenarbeit
- ∙ Erstellen von Vorlagen zur Weiterbearbeitung durch Schüler\*innen
- ∙ Kooperation mit Kolleg\*innen

Mithilfe der Tools können Lehrende Partner- und Gruppenarbeiten im digitalen Raum durchführen: sowohl direkt vor Ort im Unterricht als auch darüber hinaus in Form von kooperativen Arbeiten zu Hause. Durch selbst erstellte Vorlagen haben Lehrende die Möglichkeit, den Schüler\*innen strukturelle Hilfen und Impulse zur Verfügung zu stellen. Arbeitsergebnisse werden auf diese Weise nachhaltig dokumentiert, können geteilt und zu einem späteren Zeitpunkt weiterbearbeitet werden. Zudem eignen sich die Tools auch zur gemeinsamen Arbeit an Unterrichtsmaterialien im Kollegium.

### Didaktische Ziele: Einsatz im Unterricht:

Mit kollaborativen Tools können Schüler\*innen zeit- und ortsunabhängig in Partner- oder Kleingruppenarbeit an gemeinsamen Produkten arbeiten. Dabei ermöglicht die digitale Zusammenarbeit, über festgelegte Unterrichtstermine hinaus selbstgesteuert und entsprechend der eigenen Leistungskurve tätig zu sein.

Online-Editoren unterstützen das Erschließen von Texten, beispielsweise durch das gemeinsame Schreiben von Zusammenfassungen oder den Austausch von Leseerwartungen und -eindrücken, die im Verlauf des Leseprozesses aufgegriffen und kommentiert werden. Außerdem ist es mithilfe der Tools möglich, Thesen zu sammeln, zu diskutieren oder eine Gewichtung festzulegen. Kollaborative Tools können auch die Produktion eigener Texte von der Idee über den Entwurf bis hin zum vollständigen Text begleiten. Neben der unmittelbaren Unterstützung und Anleitung bei der Textproduktion wird Raum für Feedback geschaffen, nicht nur für Lehrkräfte. Die Beteiligung der Schüler\*innen am Feedbackprozess fördert deren sprachreflexive Kompetenzen. Online-Dienste zur Erstellung von Präsentationen erleichtern es Schüler\*innen schließlich, ihre Teilergebnisse in Projekten zusammenzutragen und gemeinsam vorzustellen, als Vortrag oder auch als Poster.

Abhängig von den Erfahrungen und dem methodischen Vorwissen der Schüler\*innen sollten Sie schrittweise an ein möglichst offenes und unabhängiges Arbeiten mit kollaborativen Tools heranführen. Planen Sie ausreichend Zeit für die technische Einführung in das jeweilige Tool ein und lassen Sie die Schüler\*innen zunächst experimentieren, damit der eigentliche Arbeitsprozess nicht durch technische Probleme ausgebremst wird. Wenn die Schüler\*innen schon häufig eigene kleine Projekte im Unterricht umgesetzt haben und in der Lage sind, den eigenen Arbeitsprozess zu überblicken und entsprechend zu strukturieren, sind dies gute Voraussetzungen für eine erfolgreiche digitale Zusammenarbeit. Dennoch ist es sinnvoll, noch einmal Strategien zum selbstorganisierten Lernen zu besprechen und durch Zwischenziele im Arbeitsprozess eine zeitliche Struktur zur Orientierung anzubieten.

Weiterhin sollten Sie transparente Regeln für die Zusammenarbeit vereinbaren: Wer darf welche Änderungen in einem Dokument vornehmen? Wie sollen diese Änderungen den anderen nachvollziehbar gemacht werden? Welche Zwischenschritte sind zu speichern? Auch das Festlegen oder Wiederholen von Feedbackprinzipien ist für die Zusammenarbeit hilfreich.

# **Tooltipps: Kollaboratives Schreiben und Präsentieren**

### digiBitS-Code: 42598 Seite 2 von 3 Seite 2 von 3 Seite 2 von 3 Seite 2 von 3 Seite 2 von 3 Seite 2 von 3 Seite

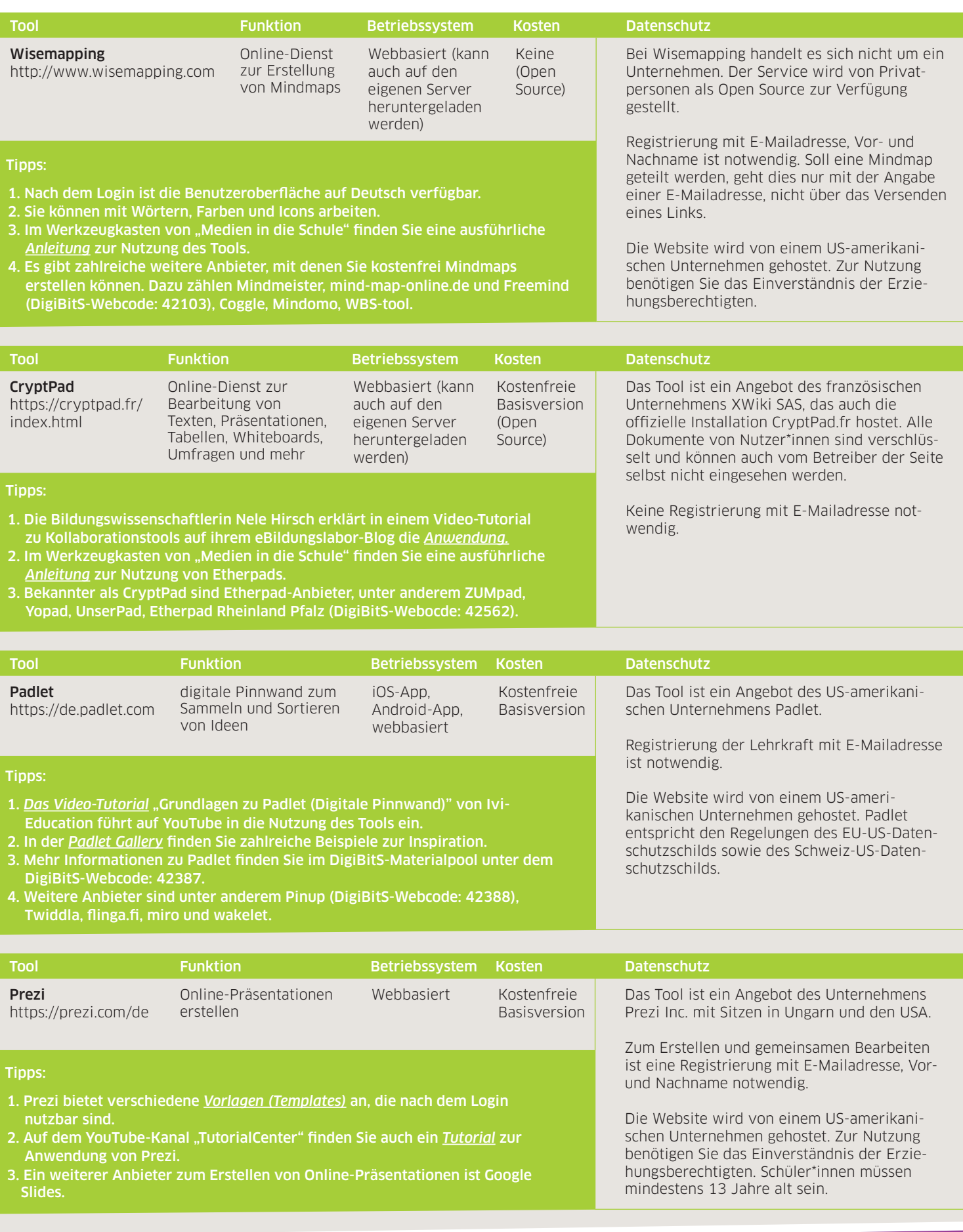

# **Tooltipps: Kollaboratives Schreiben und Präsentieren**

### digiBitS-Code: 42598 Seite 3 von 3 de eeu von 3 de eeu von 3 de eeu von 3 de eeu von 3 de eeu von 3 de eeu von

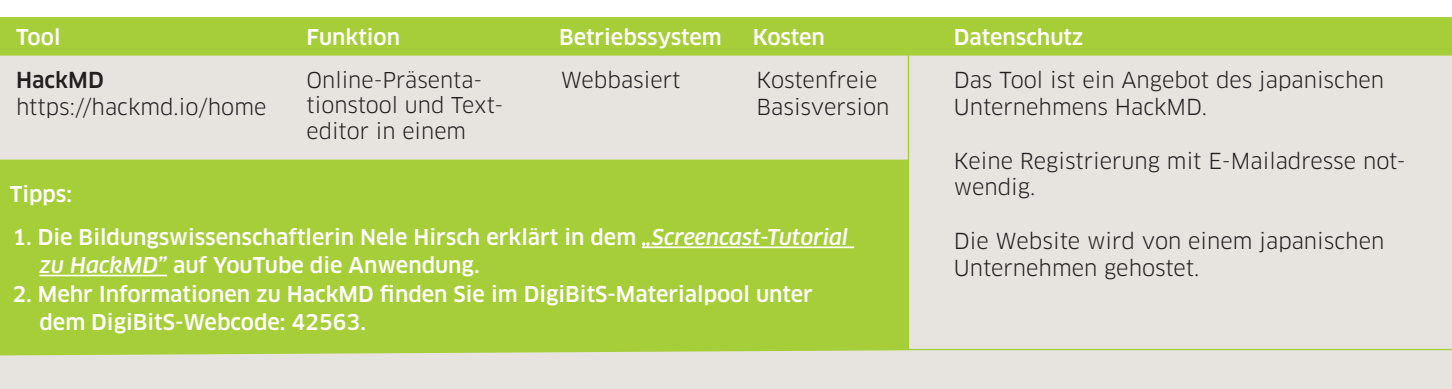

Die "Tooltipps: Kollaboratives Schreiben und Präsentieren" wurden in Kooperation mit Wissenschaftler\*innen der Projekte DikoLa - Digital kompetent im Lehramt und [D-3] Deutsch Didaktik Digital an der Martin-Luther-Universität Halle-Wittenberg erstellt.

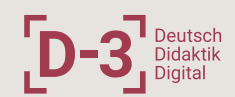